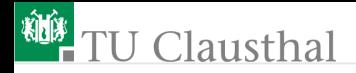

# Informatik für Schüler, Foliensatz 8 Wiederholung, Funktionen Prof. G. Kemnitz

Institut für Informatik, Technische Universität Clausthal 9. Dezember 2008

Prof. G. Kemnitz · Institut für Informatik, Technische Universität Clausthal 9. Dezember 2008 1/10

# Syntaxfehler (-Beseitigung)

Was bedeuten folgende Fehlermeldungen?

- File "tmp.py", line 3 ... IndentationError: unexpected indent
- File "tmp.py", line 6 SyntaxError: Non-ASCII character  $'\xc3'$
- File "tmp.py", line 6, in  $\langle \text{module} \rangle$  print x, y NameError: name 'y' is not defined

Welche Syntax-Fehler enthält das folgende Programm? Was für Fehlermeldungen sind zu erwarten? Was ist zu ändern?

$$
a = y + 1
$$
  
if a=4:  
b=b+1  
for i in (1, 5, 7): #wiederhole für drei Werte  

$$
b += i
$$
  

$$
c = a + i * 'x';
$$

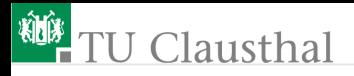

### Zuweisung oder Ausdruck?

Welchen Wert und welchen Typ hat das Zuweisungsziel bzw. der Ausdruck?

 $3 == 1+2$  $x = (2, )$  $x \neq 3,$  $x * = 2$  $x$ : 2]  $h = 'h$ allo'  $h+x$  $f = open('test.txt', 'rb')$  $z = f.read()$ 

Was ist Syntax-Highlight (Hervorhebemodus) und wo und wie aktiviert man ihn?

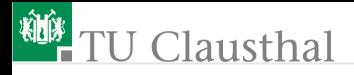

#### Kontrollfluss

Was steht am Ende in dem ausgedruckten String s?

```
s = 'a'for x in range(3):
    s' + = \sqrt[3]{x}for y in range(2):
         s += 'v'for idx in s:
     s += '*'
print s
```
Wieviele Zeilen werden ausgegeben und was steht in jeder Zeile?

```
for a in (0, 1, 2):
   for b in (True, False):
      print a, b
```
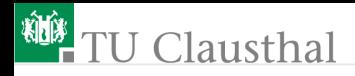

## Funktion

Eine Funktion

- ist eine Verallgemeinerung eines Ausdrucks
- berechnet aus den Werten der Argumente (arg) ein Ergebnis.
- Das Ergebnis wird als Funktionswert zurückgegeben und hat einen Typ.
- Die Argumente müssen auch bestimmte Typen haben.

Syntax:

 $function \, same \, ( [arg \, \{, arg \}])$ 

Welchen Datentyp haben die folgenden bereits genutzten Funktionen und ihre Operanden?

```
\blacksquare math.cos(x)
\bullet type(x)
\blacksquare range([a,] e[, s])
open('Text1', 'Text2')
```
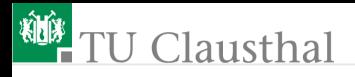

#### Definition eigener Funktionen

```
def function \, same \, ([arg \, {, arg}]):{Berechnungsschrift}return Ausdruck
```
Beispiel Incremte-Funktion: Berechnung des um »1« erhöhten Werts; anwendbar auf alle Datentypen, für  $x+1$  zulässig ist

```
def inc(x):return x+1
```
Was wird ausgegeben?

```
print inc(5), print inc(0.7)
print inc('Text')
```
**Eine Funktion muss vor Benutzung definiert sein** 

- wird durch einen eingerückten Block beschrieben.
- endet wenn die Einrücktiefe zurückgesetzt wird

kann Ein- und Ausgaben an das Dateisystem enthalten. Prof. G. Kemnitz · Institut für Informatik, Technische Universität Clausthal 9. Dezember 2008 6/10

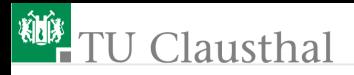

#### Aufgabe 8.1: Ausdruck durch Funktion ersetzen

Ersetzen Sie in dem Program:

for idx in range(20):  $x=$   $(idx-10)*0.5$  $y=$   $(x*x + x + 1)$  # den Ausdruck rechts ersetzen print '%4.1f : %4.1f |' %(x, y) + int(2\*y)\*'.' + '\*'

den Ausdruck für die Funktion  $x^2 + x + 1$ , durch eine selbst zu definierende Python-Funktion.

Erst Vorgabeprogramm verstehen und testen, dann ändern.

Hinweis: Die Teilzeichenketten »%4.1f« sind sog. Format-Strings. Sie beschreiben, wie die Gleitkommawerte von x und y als Text darzustellen sind, im Beispiel mit insgesamt vier Stellen, davon einer Nachkommastelle.

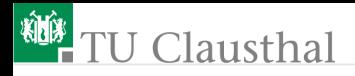

# Aufgabe 8.2:Umlaute beseitigen

Bei Eingabe der folgenden Umlaute-Zeichenkette im interaktiven Python-Modus:

'äöüÄÖÜÿ'

wird als Wert des Ausdrucks ein doppelt so langer String aus Hexadezimalwerten angezeigt:

#### $\frac{3x}{3x}{6}\x{3}\x{6}\x{c3}\x{6}\x{c3}\x{6}\x{c3}\x{96}\x{c3}\x{9c}\x{3}$

Die Umlaute werden offenbar alle durch '\xc3' gefolgt von einem Byte mit einem Wert größer » $x7f$ « (dezimal 127), das den Umlaut beschreibt, dargestellt. Um Ȋ« durch »ae«, »ö« durch  $\degree$ oe etc. zu ersetzen, sind offensichtlich die Zeichen '\xc3' zu löschen, '\xa4' durch 'ae' etc. zu ersetzen und alle normalen Zeichen zu übernehmen:

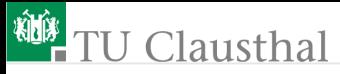

```
zin=raw_input('Eingabe:')
zout ="
for c in zin:
 if c = \sqrt{x}c3'.
   pass # löschen von '\xc3'
  elif c == \sqrt{xa4}:
   zout += 'ae' \qquad # ersetzen von 'ä'
    ... # Ersetzen von ö etc.
  else:
   zout += c # sonst übernehmen
print zout
```
Testen Sie das Programm und versuchen Sie es zu verstehen.

- Umlaute in den Kommentaren? ⇒ ...
- **pass** ersetzt einen eingerückten Block und tut sonst nichts
- > raw input('Text') liest die Eingabe in eine Zeichenkette (keine Weiterverarbeitung wie bei der Funktion input())

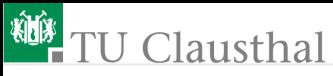

Hinweise:

- Erweiteren Sie das Programm so, dass es auch die restlichen Umlaute ersetzt.
- Ersetzen Sie die gesamte Schleife für die Umlautersetzung durch eine selbst zu definierende Funktion mit der Zeichenkette mit Umlauten als Eingabe und der Zeichenkette ohne Umlaute als Rückgabewert.
- Schreiben Sie das Programm so um, dass sie es dazu benutzen können, in ihren eigenen Python-Programmen bei Bedarf die störenden Umlaute in darstellbare ASCII-Zeichen umzuwandeln.
- Heben Sie sich das Programm für die nächste Klausur auf.